# **Obliczenia numeryczne w analizach hydraulicznych istniejących systemów kanalizacji deszczowej i mieszanej z wykorzystaniem programu TFD (***Tube Flow Drain***)**

# **Mgr inż. Aleksandra Pieniaszek Politechnika Gdańska, Wydział Inżynierii Lądowej i Środowiska**

Zachodzące w naszej strefie klimatycznej zmiany pogodowe, coraz częściej obserwowane występowanie zjawisk ekstremalnych, a także zmiany polskiego ustawodawstwa [9, 10], wymuszają podjęcie działań chroniących zasoby wód, między innymi poprzez zwiększanie retencji terenowej, kanałowej, zbiornikowej wód opadowych i roztopowych. W celu dostosowania do nowych przepisów prawnych istniejących układów kanalizacji deszczowej i mieszanej, a także w celu zapobieżenia coraz bardziej dotkliwym skutkom tak zwanych powodzi błyskawicznych, podjęto prace nad optymalizacją istniejących systemów kanalizacyjnych miast o średniej wielkości w województwie kujawsko-pomorskim, pod kątem ich przepustowości hydraulicznych, pełnionej funkcji oraz retencji. Dotychczasowy sposób definiowania systemów kanalizacyjnych, a zwłaszcza kanalizacji deszczowej, spowodował, że wiele miast (również tych objętych analizami) musi zmierzyć się z dostosowaniem istniejących układów do nowych wymagań i przepisów prawa. W związku z uchwalonymi w 2017 roku nowymi ustawami Prawo Wodne [11] i ustawy o zbiorowym zaopatrzeniu w wodę i zbiorowym odprowadzaniu ścieków [10], całkowicie zmieniło się podejście do systemów gospodarowania wodami opadowymi i roztopowymi, gdyż zgodnie z [11] nie są one już ściekami opadowymi, a środek ciężkości w ich zagospodarowaniu przeniesiony został na retencjonowanie i ochronę zasobów wód na terenie całego kraju.

Na podstawie wykonanych inwentaryzacji istniejących systemów kanalizacji deszczowej w Solcu Kujawskim (województwo kujawsko-pomorskie) stwierdzono, że wiele kanałów deszczowych ma włączenia przyłączy i kanałów niezgodnych ze swoją funkcją (podobnie jak w miejscowości opisanej w [5]), czyniąc tym samym układ mieszanym (rys. 1).

Sytuacja taka jest niedopuszczalna ze względu na występujące wówczas przeciążenia sieci kanalizacji sanitarnej (zwiększone dopływy do oczyszczalni ścieków), jak i kanalizacji deszczowej (możliwość wylania na powierzchnię terenu z układu prowadzącego również ścieki bytowe).

Prowadzone prace nad optymalizacją funkcjonowania istniejących układów kanalizacji deszczowej i mieszanej mają na celu między innymi sprawdzenie możliwości dostosowania tych układów do nowych uwarunkowań, możliwości przejęcia przepływów podstawowych i sprawdzających, wpływu retencji terenowej, kanałowej i zbiornikowej na ich pracę. Wiąże się to z wykonaniem inwentaryzacji (nawet nie pogłębionej) i obliczeń hydraulicznych istniejących układów kanalizacji deszczowej i mieszanej.

Dotychczas wymiarowanie układów kanalizacji grawitacyjnej deszczowej sprowadzało się do obciążania kanałów opadem wyznaczonym ze wzorów Błaszczyka [1, 6] na powierzchni odwadnianego terenu, przyjmowania minimalnych, wymaganych dla danego systemu, średnic kanałów i przeliczaniu spadków dna kanału w celu uniknięcia wypłycenia bądź przegłębienia kanału, czy uniknięcia kolizji z istniejącym uzbrojeniem podziemnym. Takie postępowanie może być uzasadnione tylko i wyłącznie w przypadku, gdy mamy do czynienia z obiektami, których potrzeba zaprojektowania wynika z konieczności rozbudowy końcówek istniejącego układu kanalizacyjnego, poddanego wcześniej wnikliwym analizom i obliczeniom hydraulicznym ich przepustowości. W przypadku obliczeń hydraulicznych

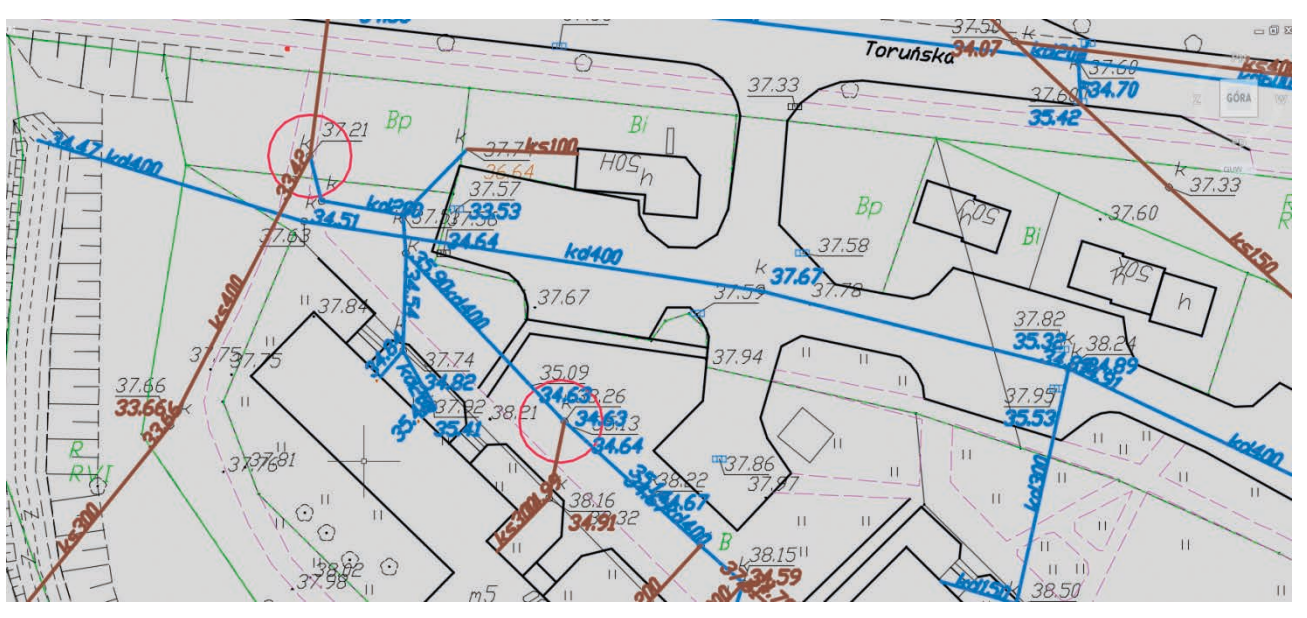

Rys. 1. Inwentaryzacja istniejącego układu kanalizacji – układ mieszany (opracowanie własne)

sprawdzających przepustowości i prac nad optymalizacją istniejących systemów kanalizacyjnych należy wykonać szereg obliczeń zapewniających uzyskanie odpowiedzi na pytania, na przykład czy dany układ będzie w stanie przejąć obciążenie zadanym przepływem, wyznaczonym według różnych modeli opadowych [6].

W trakcie prac nad optymalizacją omawianych układów opracowano autorski program TFD (*Tube Flow Drain*) do obliczeń hydraulicznych istniejących układów rurowych kanalizacji grawitacyjnej – deszczowej opartych na metodach czasu przepływu. Program ma charakter pomocniczy dla wykonywanych obliczeń hydraulicznych, w realiach mniejszych miejscowości o ograniczonej informacji dotyczącej istniejącego systemu.

# **ZAŁOŻENIA DO PROGRAMU. METODY OBLICZENIOWE I OBCIĄŻANIE OPADEM ZAMKNIĘTYCH KANAŁÓW GRAWITACYJNYCH**

Podstawowym celem stworzenia programu TFD było przyspieszenie obliczeń hydraulicznych przy pracach optymalizacyjnych istniejących układów kanalizacji deszczowej (lub mieszanej). Obliczenia oparto na metodach czasu przepływu przez zamknięte kanały rurowe o przekroju kołowym.

Zgodnie z wytyczną DWA ATV-A118 [7] istnieją trzy grupy metod obliczeniowych dla kanalizacji deszczowej:

- hydrologiczne (np. MWO metoda współczynnika opóźnienia),
- hydrodynamiczne (np. SWMM *stormwater management model*),
- metody czasu przepływu (np. MGN metoda granicznych natężeń).

W latach siedemdziesiątych ubiegłego wieku w Stanach Zjednoczonych Ameryki opracowano program do numerycznych obliczeń opartych na równaniach ruchu Barré de Saint Venanta, zwany SWMM [12], który zapoczątkował rozwój metod hydrodynamicznych w celu modelowania spływów. Zgodnie z [12] i [8] metody hydrodynamiczne oparte są na układach równań różniczkowych dla przepływów o swobodnym zwierciadle w korytach otwartych, a rekomendacje do ich stosowania to zlewnie o powierzchni powyżej 200 ha.

W tym samym czasie, to jest w latach sześćdziesiątych i siedemdziesiątych ubiegłego stulecia, w Polsce rozwijały się metody obliczania kanalizacji deszczowej oparte na czasie przepływu przez kanał, a jedną z nich jest MGN [1]. Jest ona przeznaczona do obliczeń hydraulicznych zamkniętych kanałów rurowych odprowadzających wody opadowe z małych zlewni o powierzchniach odwadnianych do 100 ÷ 200 ha.

Ze względu na fakt, że odwodnienia kanalizacyjne stosowane są na obszarach zabudowanych, a odprowadzanie wód opadowych do odbiorników następuje ze zlewni o wielkościach znacznie mniejszych niż nawet 50 ha [5], zasadne jest stosowanie do obliczeń hydraulicznych (sprawdzających istniejące układy kanalizacji) metod opartych na czasie przepływu.

Założenia do programu TFD przyjęto jak dla metody granicznych natężeń (MGN) z możliwością wyznaczenia natężenia deszczu miarodajnego według:

- wzoru W. Błaszczyka, dla prawdopodobieństw wystąpienia deszczu:
	- co 2 lata obliczenia podstawowe według [8],
	- co 3 i 5 lat obliczenia sprawdzające według [8],

oraz dla wystąpienia deszczu

- co 20 i 30 lat według PN-EN 752 [7],
- innych modeli opadowych (np. Bogdanowicz Stachŷ, czy Suligowskiego zgodnie z [6]) dając możliwość ręcznego wpisania wartości natężenia deszczu miarodajnego (np. z portalu retencja.pl).

Obliczenia, sprawdzenia i testy programu TFD wykonywane były dla istniejącego układu kanalizacji mieszanej jednego z miast województwa kujawsko-pomorskiego omówionego w [5].

## **OBLICZENIA NUMERYCZNE, NARZĘDZIA DO PROGRAMOWANIA INŻYNIERSKIEGO**

Obliczenia numeryczne znajdują zastosowanie tam, gdzie nie ma możliwości analitycznego rozwiązania algorytmów bądź ich rozwiązywanie jest czasochłonne i skomplikowane, obarczone dużym prawdopodobieństwem popełnienia błędów czy omyłek. Zastosowane w programie TFD obliczenia istniejących układów kanalizacji deszczowej, oparte na metodzie czasu przepływu, należą do obliczeń wykorzystujących kolejne przybliżenia, dużą liczbę porównań i warunków, spełnienie których determinuje wykonywanie kolejnych.

Programowanie inżynierskie początki swoje znajduje w latach pięćdziesiątych ubiegłego wieku, gdy powstał język Fortran, ze swoją pierwszą standaryzacją w 1960 roku, a następnie stworzonymi standardami Fortran 66 i Fortran77, który doczekał się swoich aktualizacji do Fortran 90/95 i kolejnych. Na podstawie tego języka programowania powstały, jedne z najpopularniejszych dziś, języki wysokiego poziomu [9], takie jak R, C, C++, C#, Pascal, a później JAVA i inne, różnych generacji.

Język programowania służy do tworzenia kodu źródłowego, za pomocą którego komunikujemy się z komputerem, przy użyciu tak zwanych kompilatorów czyli "tłumaczy" kodu źródłowego na kod maszynowy (maszyny – procesora [4]).

Program TFD napisano w języku C++, w kompilatorze Code::Blocks na licencji open-source (otwarte oprogramowanie – odłam free software), w systemie operacyjnym Windows. Do programowania inżynierskiego język C++ proceduralny [4] (podobnie jak język do programowania naukowego na przykład R), jakiego użyto w przypadku programu TFD, jest narzędziem spełniającym oczekiwania, z zapisem tak zwanym konsolowym. Program zapisywany jest jako plik typu .exe.

Użycie do obliczeń istniejących układów kanalizacji deszczowych programu napisanego w języku C++ zastąpiło stosowany dotychczas autorski program napisany w arkuszach kalkulacyjnych. O ile nie można mówić o rozbieżnościach wyników obliczeń wykonanych w programie TFD i w arkuszach Excel, o tyle można stwierdzić, że czas ich wykonywania znacznie się skrócił, z jednoczesną eliminacją możliwości popełnienia błędów.

#### **PROGRAM TFD**

Program TFD napisano dla układu kanalizacji deszczowej składającego się z 1 kanału o 13 przęsłach, czyli 13-tu odcinków. Podstawą do przeprowadzenia obliczeń w programie TFD jest przygotowanie danych wejściowych będących wynikiem przeprowadzonej inwentaryzacji istniejącego układu sieci kanalizacji deszczowej.

Dane wejściowe to wypisane w kolejności wczytywania kolumn: rzędna terenu studni kanalizacyjnej, rzędna dna studni kanalizacyjnej, długość odcinka kanalizacji pomiędzy studniami, powierzchnia zlewni rzeczywistej ciążąca do odcinka obliczeniowego, średnica istniejącego kanału. Powierzchnie zlewni rzeczywistych ciążące do węzła obliczeniowego należy podawać dopiero w trakcie obliczeń wykonywanych już w programie TFD. Program wykonuje obliczenia na liczbach rzeczywistych tak zwanych zmiennoprzecinkowych deklarowanych jako zmienne typu *float*. Wczytanie do programu danych wejściowych następuje z pliku tekstowego (rys. 2), który nazwano pomiary13.txt i należy go utworzyć przed uruchomieniem programu w folderze, z poziomu którego będą wykonywane obliczenia.

W przypadku, gdy plik nie zostanie utworzony (lub jego nazwa będzie niezgodna z zadeklarowaną), program wyśle komunikat (rys. 3) i nie uruchomi się (należy go zamknąć i wstawić żądany plik).

Po zaimportowaniu poprawnie danych wejściowych należy podać numerację studni (rys. 4) i odcinków (rys. 5) obliczanego kanału grawitacyjnego, z uwzględnieniem uwagi dotyczącej

składni poszczególnych numeracji (to jest numeracje zadeklarowano jako zmienne typu *string* i należy posługiwać się tylko liczbami całkowitymi).

Na konsoli programu pojawią się zestawienia (rys. 6) danych studni, z wyliczeniem ich głębokości, wczytanych danych odcinkowych wraz z wyliczonymi spadkami dana kanałów poszczególnych odcinków oraz długościami całkowitymi od początku układu. Są to dane, które wpływają na wyniki obliczeń hydraulicznych sieci kanalizacji deszczowej metodami czasu przepływu. Następnie wyświetlona zostanie wielkość sum powierzchni rzeczywistych ciążących do odcinka obliczeniowego jako wartość kontrolna do późniejszych obliczeń.

Kolejnym krokiem jest wpisanie do programu pomierzonych w trakcie inwentaryzacji powierzchni cząstkowych poszczególnych zlewni wraz z przypisaniem im odpowiednich współczynników spływu powierzchniowego (rys. 7).

Wartości współczynników spływu powierzchniowego założono wstępnie, jednak sam kod źródłowy jest tak napisany, aby dać możliwość zmiany tych wartości, na przykład w celu sprawdzenia wpływu rozszczelnienia powierzchni utwardzonych w danej zlewni i uwzględnienia retencji terenowej na wielkości dopływów do kanałów wód opadowych i roztopowych.

Po wpisaniu sum powierzchni rzeczywistych cząstkowych danej zlewni – odcinka, program pyta o powierzchnie boczne ciążące do węzła obliczeniowego. W przypadku gdy powierzchni bocznej nie ma, program przechodzi dalej, natomiast, gdy ona występuje, program zapyta o wielkość powierzchni zredukowanej (rys. 8), ponieważ założenia programu są zgodne z zasadami

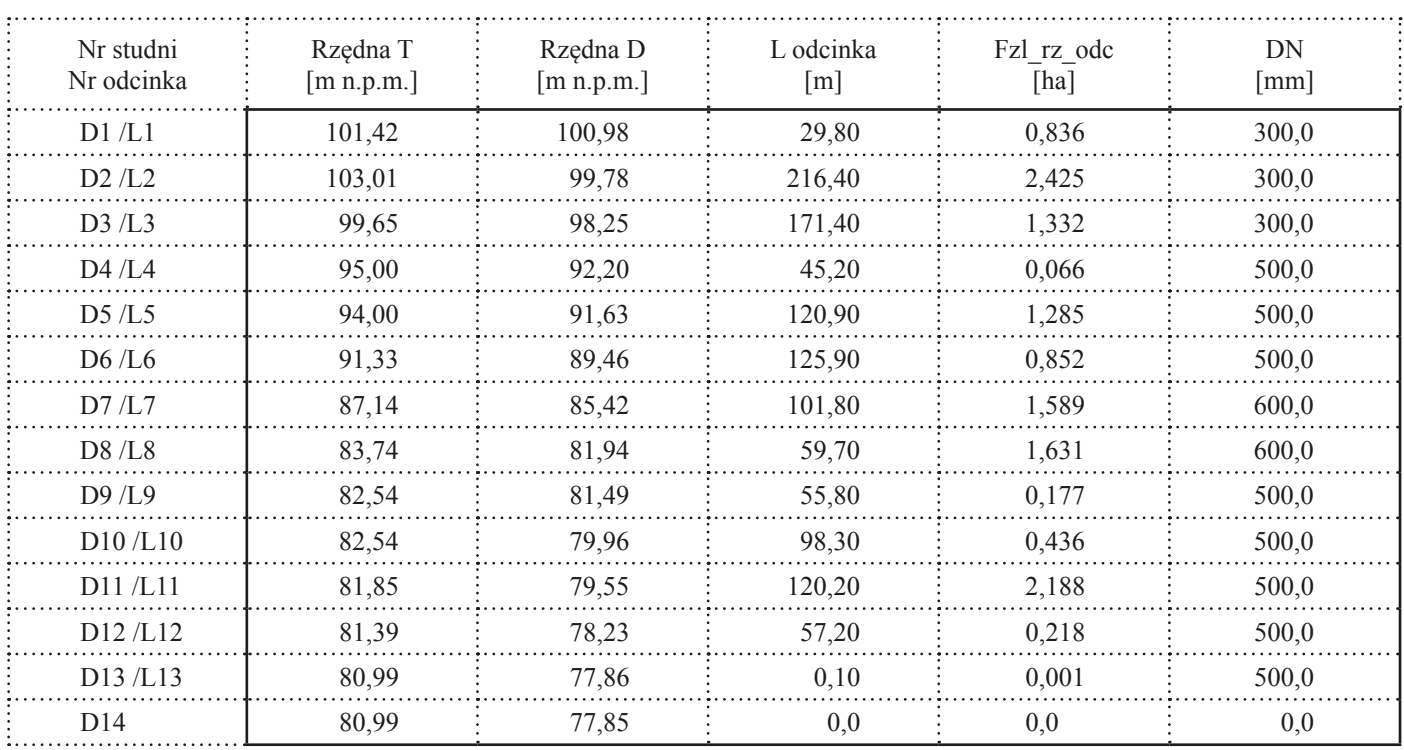

Rys. 2. Dane wejściowe do programu TFD (opracowanie własne)

Sprawdz, czy plik pomiary13.txt znajduje sie w folderze programu TFD

Rys. 3. Okno programu TFD – komunikat o braku pliku danych wejściowych (opracowanie własne)

| Podaj numeracje studni:     |                                                                                  |
|-----------------------------|----------------------------------------------------------------------------------|
|                             |                                                                                  |
|                             | Numery studuni to liczby calkowite, bez znakow i znakow specjalych.              |
|                             | Numery studuni rozpoczynajace sie od 1000 - oznaczaja wylot do odbiornika, np. 1 |
| 001 - wylot nr 1            |                                                                                  |
| Nr studni pierwszej:        |                                                                                  |
| Nr studni dugiej:           |                                                                                  |
| Nr studni trzeciej:         |                                                                                  |
| Nr studni czwartej:         |                                                                                  |
| Nr studni piatej:           |                                                                                  |
| Nr studni szostej:          |                                                                                  |
| Nr studni siodmej:          |                                                                                  |
| Nr studni osmej:            |                                                                                  |
| Nr studni dziewiatej:       |                                                                                  |
| Nr studni dziesiatej:       | 10                                                                               |
| Nr studni jedenastej:       | 11                                                                               |
| Nr studni dwunastej:        | 12                                                                               |
| Nr studni trzynastej:       | 13                                                                               |
| Nr studni czternastej: 1001 |                                                                                  |
|                             |                                                                                  |

Rys. 4. Okno programu TFD – numeracja studni (opracowanie własne)

| Podaj numeracje odcnikow: |                                                                      |
|---------------------------|----------------------------------------------------------------------|
|                           | Numery odcinkow to liczby calkowite, bez znakow i znakow specjalych. |
| Nr odcinka pierwszego:    |                                                                      |
| Nr odcinka dugiego:       |                                                                      |
| Nr odcinka trzeciego:     |                                                                      |
| Nr odcinka czwartego:     |                                                                      |
| Nr odcinka piatego:       |                                                                      |
| Nr odcinka szostego:      |                                                                      |
| Nr odcinka siodmego:      |                                                                      |
| Nr odcinka osmego:        |                                                                      |
| Nr odcinka dziewiatego:   |                                                                      |
| Nr odcinka dziesiatego:   | 10                                                                   |
| Nr odcinka jedenastego:   | 11                                                                   |
| Nr odcinka dwunastego:    | 12                                                                   |
| Nr odcinka trzynastego:   | 13                                                                   |

Rys. 5. Okno programu TFD – numeracja odcinków kanału (opracowanie własne)

|                               | Dane Studni:                                                                           |
|-------------------------------|----------------------------------------------------------------------------------------|
|                               | $1 - T: 101.420: D: 100.980: h: 0.440$                                                 |
|                               | $2 - T: 103.010; D: 99.780; h: 3.230$<br>$3 - T: 99.650; D: 98.250; h: 1.400$          |
|                               | $4 - T: 95.000; D: 92.200; h: 2.800$                                                   |
|                               | $5 - T: 94.000: D: 91.630: h: 2.370$                                                   |
|                               | $6 - T: 91.330: D: 89.460: h: 1.870$                                                   |
|                               | $7 - T: 87.140: D: 85.420: h: 1.720$                                                   |
|                               | $8 - T: 83.740: D: 81.940: h: 1.800$                                                   |
|                               | $9 - T: 82.540: D: 81.490: h: 1.050$                                                   |
|                               | $10 - T: 82.540: D: 79.960: h: 2.580$                                                  |
|                               | $11 - T: 81.850: D: 79.550: h: 2.300$                                                  |
|                               | $12 - T: 81.390: D: 78.230: h: 3.160$                                                  |
| DDDDDDDDDDDDD<br>DDDDDDDDDDDD | $13 - T: 80.990; D: 77.860; h: 3.130$                                                  |
|                               | $1001 - T: 80.990: D: 77.850: h: 3.140$                                                |
|                               |                                                                                        |
|                               | Dane odcinkowe:                                                                        |
|                               | L5<br>Parametr: L1<br>L2<br>L <sub>3</sub><br>L <sub>4</sub>                           |
|                               | 1.9 <sup>1</sup><br>L10<br>L7<br>L8<br>L11                                             |
| $\frac{6}{12}$                | L13                                                                                    |
|                               |                                                                                        |
|                               | Srednica_DN_[mm]:300.000;  300.000;  300.000;  500.000;  500.000;<br>500               |
|                               | 1.000; 600.000; 600.000; 500.000; 500.000; 500.000;<br>500.000:                        |
|                               | 500.000;                                                                               |
|                               |                                                                                        |
|                               | Spadek_dna_k[mm]:40.269; 7.070; 35.298; 12.611; 17.949; 32.089;                        |
|                               | $34.185:$ 7.538; 27.419; 4.171; 10.982; 6.469;<br>100.021:                             |
|                               |                                                                                        |
|                               | Dlugosc L [m]:   29.800;   216.400;   171.400;   45.200;   120.900;   125.900;   101.8 |
|                               | 100; 59.700; 55.800; 98.300; 120.200; 57.200; 0.100;                                   |
|                               |                                                                                        |
|                               | D1_od_pocz_[m]: 29.800; 246.200; 417.600; 462.800; 583.700; 709.600; 811.              |
|                               | 1400; 871.100; 926.900; 1025.200; 1145.400; 1202.600; 1202.700;                        |
|                               |                                                                                        |
|                               | F_z1_rzecz_[ha]: 0.836; 2.425; 1.332; 0.066; 1.285; 0.852; 1.589; 1.631;               |
|                               | 0.177: 0.436: 2.188: 0.218:<br>0.001;                                                  |
|                               |                                                                                        |

Rys. 6. Okno programu TFD – dane studni i dane odcinkowe (opracowanie własne)

wymiarowania sieci kanalizacyjnych i dopływy boczne winny być już wcześniej przeliczone.

Po wprowadzeniu danych powierzchni zlewni program wyświetli na konsoli dane wprowadzone, kontrolne (wpisane w danych wejściowych), powierzchnie zredukowane i uśrednione współczynniki spływu powierzchniowego (rys. 8).

Kolejnym etapem będzie podanie założonej prędkości przepływu wód opadowych i roztopowych w kanałach, po wpisaniu której następuje wyliczenie czasu przepływu przez poszczególne odcinki od początku kanału, wyznaczenie czasu retencji kanałowej i deszczu miarodajnego (rys. 9).

|                                                                           |  |  |  | Suma powierzchni czastkowych dla odcinka nr1 wynosi: 0.836 |  |  |  | Podaj sume pow. zlewni czastkowej odcinka nr 1 o wspolczynniku psi1=0.015: 0<br>Podaj sume pow. zlewni czastkowej odcinka nr 1 o wspolczynniku psi1=0.15: 0<br>Podaj sume pov. zlevni czastkowej odcinka nr 1 o wspolczynniku psi1=0.25: 0.32<br>Podaj sume pow. zlewni czastkowej odcinka nr 1 o wspolczynniku psi1=0.55: 0<br>Podaj sume pov. zlewni czastkowej odcinka nr 1 o wspolczynniku psi1=0.59: 0<br>Podaj sume pow. zlewni czastkowej odcinka nr 1 o wspolczynniku psi1=0.60: 0<br>Podaj sume pow. zlewni czastkowej odcinka nr 1 o wspolczynniku psi1=0.70: 0<br>Podaj sume pow. zlewni czastkowej odcinka nr 1 o wspolczynniku psi1=0.85: 0.516 |  |  |
|---------------------------------------------------------------------------|--|--|--|------------------------------------------------------------|--|--|--|----------------------------------------------------------------------------------------------------|--|--|
| suma powierzchni cz¦stkowych zadeklarowana dla odcinka nr 1 wynosi: 0.836 |  |  |  |                                                            |  |  |  |                                                                                                    |  |  |

Rys. 7. Okno programu TFD – wprowadzenie sum powierzchni cząstkowych (opracowanie własne)

odcinka nr 2<br>odcinka nr 2 sume pow. zlewni czastkowej wspolczynniku psi1=0.015:  $\overline{a}$  $\mathbf 0$ Podaj pow. uspolczynniku psil=0.15: 0<br>wspolczynniku psil=0.25: 2.094 Podaj sume pow. zlewni czastkowej odcinka nr 2 o wspolczynniku psi1=0.15: 0<br>Podaj sume pow. zlewni czastkowej odcinka nr 2 o wspolczynniku psi1=0.25: 2.094<br>Podaj sume pow. zlewni czastkowej odcinka nr 2 o wspolczynniku psi sume zlevni czastkowej  $\mathbf{o}$ Galkowita powierzchnia zlewni rzeczywistej na odcinku nr 2 wynosi: 3.560 F\_rzecz\_od\_pocz\_[ha]:0.836; 4.396; Usredniony wspolczynnik splywu powierzchniowego psi\_sr: 0.620; 0.332; Powierzchnia zlewni zredukowanej na odc F\_zred\_[ha]: 0.519; 0.805; Powierzchnia zredukowana doplywu bocznego do odcinka nr 2 wynosi: 0.347 |<br>|F\_zred\_calk - na odcinku\_[ha]: 0.519; 1.152; Fzr\_od\_pocz\_[ha]:0.519; 1.670;

Rys. 8. Okno programu TFD – wyznaczenie zlewni zredukowanych (opracowanie własne)

| pedkosci optymalnej v_zal=0.8 [m/s]<br>$\upsilon$ zal = 0.8 |                | Podaj zalozona predkosc przeplywu w kanale:<br>Uwaga! - predkosc zalozona ma byc wielkoscia od 0.7 do 1.0 [m/s], przy zalozeniu |
|-------------------------------------------------------------|----------------|----------------------------------------------------------------------------------------------------|
| t_przep1_[s]: 37.250; 270.500;                              |                |                                                                                                    |
| t_przep_pocz_[s]:37.250; 307.750;                           |                |                                                                                                    |
| $t$ <sub>k</sub> $k$ [s]:                                   | 7.450; 61.550; |                                                                                                    |
| $t_{dm_{min}}$                                              | 5.745; 11.155; |                                                                                                    |

Rys. 9. Okno programu TFD – wyznaczenie czasu deszczu miarodajnego (opracowanie własne)

| NATEZENIE DESZCZU MIARODAJNEGO<br>Wybierz prawdopodobienstwo wystapienia deszczu miarodajnego wg wz. Blaszczyka:                                                                                                    |  |
|----------------------------------------------------------------------------------------------------|--|
| $1 - p = 50$ % - $C = 2 - obliczenia podstawowe$<br>2 - p=33,3% - C=3 - obliczenia sprawdzające wg ATU - A118<br>3 - p=20% - C=5 - obliczenia sprawdzające wg ATU - A118<br>$4 - p = 5$ % - C=20 - obliczenia sprawdzające wg PN-EN 752<br>$5 - p=3.33z - C=30 - obliczenia sprawdza,jace wg Ph-EN 752$ |  |
| 6 - zadana wartosc natezenia deszczu miarodajnego wyznaczona wg innych modeli op<br>adowych                                                                                                    |  |
| Wybierz: $1$                                                                                                    |  |

Rys. 10. Okno programu TFD – wyznaczenie natężenia deszczu miarodajnego według modelu Błaszczyka (opracowanie własne)

Obliczenia natężenia deszczu miarodajnego wykonywane są w blokach wyboru przez instrukcje *case* dla pięciu prawdopodobieństw wystąpienia deszczu miarodajnego wyliczonych według formuły Błaszczyka (rys. 10), a także w bloku (*case* 6) umożliwiającym ręczne wpisanie wartości natężenia deszczu miarodajnego (rys. 12) wyznaczonego według innych modeli opadowych (na przykład przy wykorzystaniu portalu retencja. pl).

Wybranie cyfr 1 ÷ 5 powoduje wykonanie obliczeń wartości deszczu miarodajnego, przepływu obliczeniowego oraz przepływu i prędkości w kanale całkowicie wypełnionym, a następ-

nie wyliczenie stosunku  $\beta = Q_{\text{obj}} / Q_{\text{calk}}$ , czyli wielkości umożliwiającej ustalenie parametrów przepływu przez kanał z krzywej sprawności przekroju kołowego (rys. 11).

W przypadku wyboru <6> – program pyta o prawdopodobieństwo wystąpienia deszczu miarodajnego (w celu łatwiejszej identyfikacji wyników obliczeń w pliku tekstowym). Następnie prosi o podanie wartości natężenia deszczu miarodajnego dla wyliczonych wcześniej czasów jego trwania. Program pyta o wartości q\_dm dla każdego odcinka, zgodnie z przepływem wód opadowych w kanale (rys. 12).

Po podaniu wartości q\_dm kolejność wykonywania obliczeń hydraulicznych jest identyczna jak przy obliczeniach w *case* 1 ÷ 5, czyli do momentu wyznaczenia stosunku obliczeniowego  $\beta = Q_{\text{obl}} / Q_{\text{calk}}.$ 

Program TFD ma wpisany w kod źródłowy algorytm odczytu wielkości wyznaczanych z krzywej sprawności, to jest stosunku  $h/D$  oraz  $\alpha = v_{\text{obj}}/v_{\text{colk}}$ , umożliwiające wyznaczenie napełnienia kanału (w [cm] oraz [%]), a następnie określenie rezerwy przepustowości, wielkości retencji odcinka kanału całkowitej, wykorzystanej i pozostałej.

W przypadku wystąpienia przeciążenia hydraulicznego kanału wyświetlana jest na konsoli informacja, a obliczenia wykonywane są jak dla kanałów pracujących pod ciśnieniem. W takim przypadku wyznaczony jest spadek hydrauliczny, rzędne linii ciśnień, punkt krytyczny oraz informacja, czy został on przekroczony oraz czy i z jaką częstotliwością nastąpi wylanie na powierzchnię terenu.

Po zakończeniu obliczeń i wydruku na konsolę program będzie działał do momentu, gdy będziemy chcieć kontynuować obliczenia dla innych wyborów, do momentu wpisania <n>, kiedy to program zakończy działanie.

Zakończenie działania programu nastąpi również w przypadku, gdy wybierzemy cyfrę nieodpowiadającą żadnej z proponowanych możliwości obliczeń natężenia deszczu. Wówczas program skieruje nas do ponownego wyboru i będzie czekał na wybranie opcji zakończenia <n> lub kontynuowania wyboru <t>.

Program TFD wyniki przeprowadzonych obliczeń zapisuje w plikach tekstowych o nazwach:

- TFD\_wyniki\_obliczen\_p50.txt dla obliczeń po wybraniu <1>, czyli prawdopodobieństwa wystąpienia deszczu miarodajnego *p* = 50%, według modelu Błaszczyka<sup>-</sup>
- TFD\_wyniki\_obliczen\_p33.txt dla obliczeń po wybraniu <2>, czyli prawdopodobieństwa wystąpienia deszczu miarodajnego *p* = 33,3%, według modelu Błaszczyka;
- TFD\_wyniki\_obliczen\_p20.txt dla obliczeń po wybraniu <3>, czyli prawdopodobieństwa wystąpienia deszczu miarodajnego *p* = 20%, według modelu Błaszczyka;
- TFD\_wyniki\_obliczen\_p5.txt dla obliczeń po wybraniu <4>, czyli prawdopodobieństwa wystąpienia deszczu miarodajnego *p* = 5%, według modelu Błaszczyka;

| Wybierz: 1<br>$q_d$ -dm_[l/s/ha]: | 183.534; 117.662;                            |
|-----------------------------------|----------------------------------------------|
| $Q_0b1_{1/8}$ :                   | 95.181; 196.549;                             |
|                                   | Przyjety wspolczynnk szorstkosci rur n=0.013 |
| v_calk_[m/s]:                     | 2.743; 1.149;                                |
| $Q$ calk $[n/s]$ :                | 193.784; 81.199;                             |
| $Beta_Qo/Qc[x]:$                  | 49.117; 242.057;                             |

Rys. 11. Okno programu TFD – obliczenia hydrauliczne (opracowanie własne)

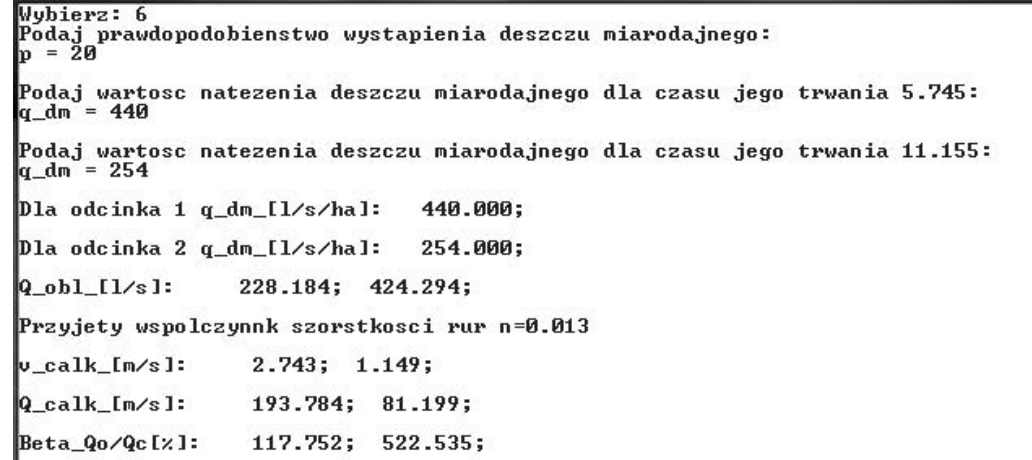

Rys. 12. Okno programu TFD – wyznaczenie natężenia deszczu miarodajnego według znanej wartości, obliczenia hydrauliczne (opracowanie własne)

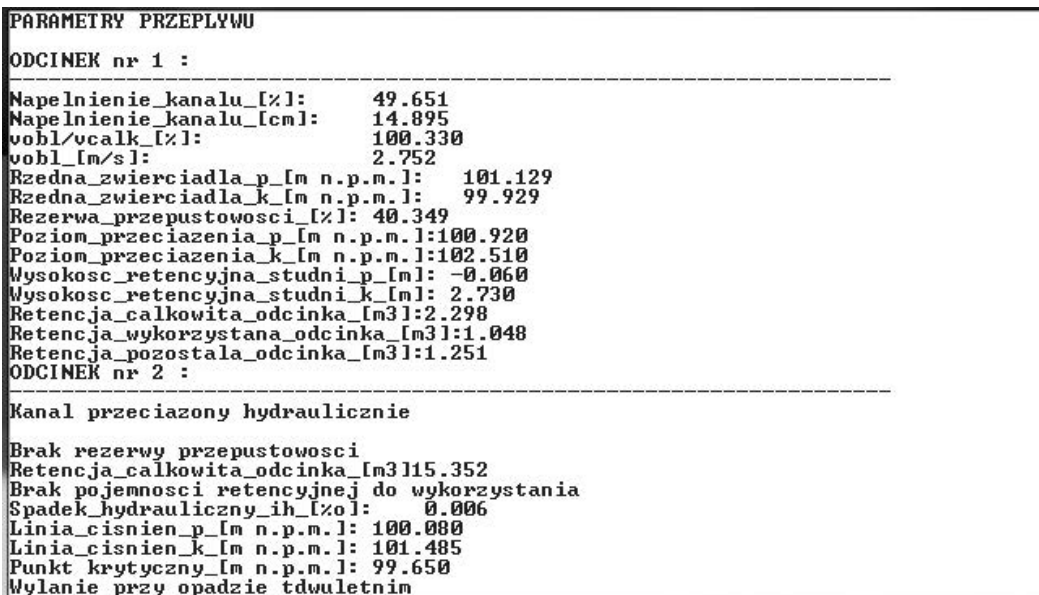

Rys. 13. Okno programu TFD – parametry przepływu przez odcinki kanału (opracowanie własne)

Czy chcesz kontyuowac wybor prawdopodobienstwa tak (t), nie (n) .<br>Aby kontynuować, naciśnij dowolny klawisz . . . Process returned 0 (0x0) execution time: 1345.401 s Press any key to continue

Rys. 14. Okno programu TFD – okno wyboru zakończenia programu (opracowanie własne)

Wubierz: Ø Nie wybrano prawdopodobienstwa wystapienia deszczu miarodajnego Program zakonczono --DZIEKUJE ZA SKORZYSTANIE Z TEGO PROGRAMU-

Czy chcesz kontyuowac wybor prawdopodobienstwa tak (t), nie (n)

Rys. 15. Okno programu TFD – okno wyboru zakończenia programu (opracowanie własne)

- TFD wyniki obliczen  $p3.txt$  dla obliczeń po wybraniu <5>, czyli prawdopodobieństwa wystąpienia deszczu miarodajnego *p* = 3,33%, według modelu Błaszczyka;
- TFD\_wyniki\_obliczen\_wybor\_q\_dm.txt dla obliczeń po wybraniu <6>, czyli możliwości wpisania wartości natężenia deszczu miarodajnego, wyliczonej z innych modeli opadowych.

Wyniki obliczeń zapisywane są w ciągłości, z dopisywaniem kolejnych, bez zastępowania poprzednich. Poszczególne pliki są tworzone automatycznie, co oznacza, że nawet jeśli w folderze programu nie zostały utworzone, to po uruchomieniu programu TFD zostaną stworzone.

Na rys.  $16 \div 19$  przedstawiono przykładowy wydruk zapisu programu TDF w pliku TFD\_wyniki\_obliczen\_p50.txt, dla trzynastoodcinkowego kanału ze wskazaniem na dwa pierwsze odcinki obliczeniowe, dla prawdopodobieństwa *p* = 50%, dla:

- odcinka nr 1 pracującego bez przeciążeń hydraulicznych (rys. 16),
- odcinka nr 2 przeciążonego hydraulicznie, z wylaniem przy opadzie dwuletnim (rys. 17),
- odcinka nr 70 przeciążonego hydraulicznie, bez wylania na powierzchnię terenu (rys. 18),
- plik .txt wyników obliczeń hydraulicznych odcinka, dla natężenia deszczu miarodajnego, wpisanego ręcznie do programu TFD, czyli dla *case* 6 (rys. 19).

Kod źródłowy programu TFD opisuje się schematem blokowym (rys.20).

## **PODSUMOWANIE. TESTY I SPRAWDZENIA**

Program TFD napisano w celu usprawnienia wykonywanych obliczeń hydraulicznych, jako element pomocniczy przy pracach optymalizacyjnych istniejących układów kanalizacji grawitacyjnej – deszczowej, mniejszych miejscowości o ograniczonej informacji dotyczącej tych systemów. Zagadnienia dotyczące optymalizacji obejmują na przykład:

– sprawdzanie wpływu współczynników spływu powierzchniowego na hydraulikę sieci kanalizacji deszczowej poprzez zadawanie różnych wartości ψ w danych wejściowych;

| <b>DANE STUDNI:</b>                                                                                                    |  |
|----------------------------------------------------------------------------------------------------|--|
| - T: 101.420; D: 100.980; h: 0.440<br>D-1<br>- T: 103.010; D: 99.780; h: 3.230<br>- T: 99.650; D: 98.250; h: 1.400<br>- T: 95.000; D: 92.200; h: 2.800<br>$D-2$<br>$D-3$<br>$D-4$<br>$-$ T: 94.000; D: 91.630; h: 2.370<br>$D-5$<br>h: 1.870<br>$-$ T: 91.330; D: 89.460;<br>D-6<br>$-$ T: 87.140; D: 85.420; h: 1.720<br>D-7<br>- T: 83.740; D: 81.940; h:<br>- T: 82.540; D: 81.490; h:<br>$D-8$<br>1.800<br>$D-9$<br>1.050<br>$-$ T: 82.540; D: 79.960; h:<br>D-10<br>2.580<br>D-11 - T: 81.850; D: 79.550; h: 2.300<br>D-12 - T: 81.390; D: 78.230; h: 3.160<br>D-13 - T: 80.990; D: 77.860; h: 3.130<br>D-1001 - T: 80.990; D: 77.850; h: 3.140<br>------------------ |  |
| DANE ODCINKOWE:                                                                                                    |  |
|                                                                                                    |  |
|                                                                                                    |  |
| ODCINEK nr 1<br>ODCINEK od studni 1 do studni 2                                                                                                    |  |
|                                                                                                    |  |
|                                                                                                    |  |
|                                                                                                    |  |
|                                                                                                    |  |
|                                                                                                    |  |
|                                                                                                    |  |
| POJEMNOSC RETENCYJNA ODCINKA                                                                                                    |  |
|                                                                                                    |  |

Rys. 16. Widok pliku .txt programu TFD – odcinek sprawny hydraulicznie (opracowanie własne)

- sprawdzanie wpływu rodzaju uszczelnienia powierzchni odwadnianych [1, 2, 3] na dopływy do kanałów grawitacyjnych poprzez rozszczelnienie powierzchni i tym samym zwiększenie retencji terenowej [1, 2, 3] w danej zlewni;
- sprawdzenie wielkości retencji kanałowej [1, 2, 3] dla poszczególnych prawdopodobieństw wystąpienia deszczu miarodajnego, stopnia jej wykorzystania i próby zwiększenia retencji kanałowej, na przykład poprzez regulację przepływu w kanałach.

Wszystkie te zagadnienia wymagają wykonania bardzo dużej liczby obliczeń hydraulicznych setek odcinków kanalizacji grawitacyjnej. Sprawdzenia wpływu poszczególnych czynników na wynik końcowy, to jest na przepływy w kanałach, poprzez wprowadzanie różnych zmiennych i parametrów wejściowych, w tym obciążania opadem (również zadanym według różnych modeli opadowych).

Program napisano dla metod obliczania i sprawdzania sieci kanalizacji deszczowej, opartych na czasie przepływu, to jest z wykorzystaniem metody granicznych natężeń (MGN). W programie TFD zakłada się możliwość wyznaczenia natężenia deszczu miarodajnego dla różnych prawdopodobieństw jego wystąpienia według modelu Błaszczyka, a także według innych modeli opadowych, z możliwością wpisania wcześniej wyznaczonych wartości natężenia deszczu miarodajnego. Wartości natężeń deszczy miarodajnych wyznaczane są dla czasu ich trwania (co wynika z toku obliczeń programu TFD) dla modeli opadowych opracowanych na przykład na stronie www. retencja.pl według modeli Bogdanowicz – Stachŷ, Suligowskiego, a także według nowo utworzonego Atlasu Natężeń Deszczy Miarodajnych "PANDA".

Program TFD przetestowano na danych wejściowych opartych na wykonanej inwentaryzacji i obliczeniach hydraulicznych, opisanych w [5].

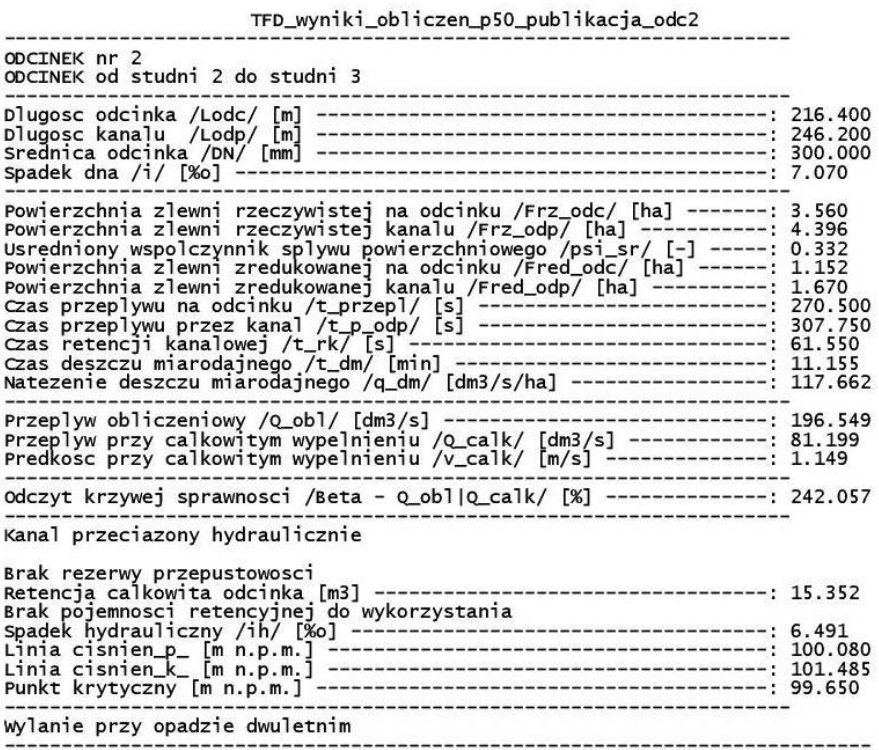

Rys. 17. Widok pliku .txt programu TFD – odcinek przeciążony hydraulicznie z wylaniem (opracowanie własne)

TFD wyniki obliczen p50 odc70 DANE STUDNT:  $D - 8211$  $D - 821$ DANE ODCINKOWE:  $[m/s]$  $v \, \text{val} = 0.800$ WYBRANO: - p=50%; - c=2; - obliczenia podstawowe wg wz. Blaszczyka ODCINEK nr 70 ODCINEK od studni 8211 do studni 821 Powierzchnia zlewni rzeczywistej na odcinku /Frz\_odc/ [ha] -------; 0.904<br>
Powierzchnia zlewni rzeczywistej kanalu /Frz\_odc/ [ha] -------; 0.904<br>
Powierzchnia zlewni rzeczywistej kanalu /Frz\_odc/ [ha] ------: 0.483<br>
Powie Nate2010 desiczu miarodajnego /q\_dm/ [dm3/s]<br>Przepływ obliczeniowy /Q\_obl/ [dm3/s]<br>Przepływ przy całkowitym wypełnieniu /q\_całk/ [dm3/s]<br>Przepływ przy całkowitym wypełnieniu /q\_całk/ [dm3/s]<br>Predkosc przy całkowitym wypełn Odczyt krzywej sprawnosci /Beta - Q\_obl|Q\_calk/ [%] --------------: 190.883 Kanal przeciazony hydraulicznie Brak rezerwy przepustowosci<br>Retencja calkowita odcinka [m3] ---------------------------------- 5.257<br>Brak pojemnosci retencyjnej do wykorzystania<br>Spadek hydrauliczny /ih/ [%0] ----------------------------------- 3.143<br>Spad Nie przekroczono punktu krytycznego

Rys. 18. Widok pliku .txt programu TFD – odcinek przeciążony hydraulicznie bez wylania (opracowanie własne)

| DANE STUDNI:                                                                                                    |  |
|----------------------------------------------------------------------------------------------------|--|
| $-$ T: 101.420; D: 100.980; h: 0.440<br>$D-1$<br>$-T: 103.010; D: 99.780; h: 3.230$<br>$D-2$<br>$D-3$<br>$-$ T: 99.650; D: 98.250; h: 1.400                                                                                                    |  |
| DANE ODCINKOWE:                                                                                                    |  |
| $v_za1 = 0.800$ [m/s]<br>-------------------------                                                                                                    |  |
| WYBRANO: Mozliwosc podania wartosci natezenia deszczu miarodajnego<br>, dla prawdopodobienstwa wystapienia deszczu miarodajnego: 20.000 [%]                                                                                                    |  |
| Dla odcinka 1 q_dm_[l/s/ha]:<br>440.000:                                                                                                    |  |
| Dla odcinka 2 q_dm_[l/s/ha]:   254.000;                                                                                                    |  |
| ODCINEK nr 2<br>ODCINEK od studni 2do studni 3                                                                                                    |  |
|                                                                                                    |  |
| Powierzchnia zlewni rzeczywistej na odcinku /Frz_odc/ [ha] -------: 3.560<br>Powierzchnia zlewni rzeczywistej kanalu /Frz_odp/ [ha] -----------: 4.396<br>Usredniony wspolczynnik splywu powierzchniowego /psi_sr/ [-] -----: 0.332<br>Powierzchnia zlewni zredukowanej na odcinku /Fred_odc/ [ha] ------: 1.152<br>Powierzchnia zlewni zredukowanej kanalu /Fred_odp/ [ha] ----------: 1.670<br>Czas przeplywu na odcinku /t_przepl/ [s] ----------------------- 270.500<br>Czas przeplywu przez kanal /t_p_odp/ [s] --------------------------- 307.75 |  |
| Przeplyw przy calkowitym wypelnieniu /o_calk/ [dm3/s] ------------: 81.199<br>Predkosc przy calkowitym wypelnieniu /v_calk/ [m/s] --------------: 1.149<br>                                                                                                    |  |
| 0dczyt krzywej sprawnosci /Beta - Q_obl Q_calk/ [%] --------------: 522.535<br>                                                                                                    |  |
| Kanal przeciazony hydraulicznie                                                                                                    |  |
| Brak rezerwy przepustowosci<br>Retencją calkowita odcinka [m3] ----------------------------------- 15.352<br>Brak pojemnosci retencyjnej do wykorzystania                                                                                                    |  |
|                                                                                                    |  |
| wylanie przy opadzie 5.000 - letnim                                                                                                    |  |

Rys. 19. Widok pliku .txt programu TFD – obliczenia dla podanej wartości q\_dm (opracowanie własne)

Przedstawione w tabl. 1 wartości, jakimi różnią się wyniki obliczeń wykonanych metodami numerycznymi, to jest w programie TFD i w arkuszach kalkulacyjnych programu Excel, wykazują, że są to różnice nieistotne dla wyników obliczeń przepływów i przepustowości kanałów grawitacyjnych.

W ramach testów programu TFD przeliczono 58 odcinków kanałów grawitacyjnych w 4 reprezentatywnych zlewniach istniejącego układu kanalizacji mieszanej [5]. Spośród tej liczby odcinków w testach nie uwzględniono 9 odcinków ze względu na błędne wpisanie danych wejściowych do programu TFD, co w 5 przypadkach znacząco zmieniło wyniki obliczeń hydraulicznych. W pozostałych czterech przypadkach zmiana danych wejściowych nie wpłynęła istotnie na wyniki końcowe, jednak parametry przepływu uzależnione od wielkości zlewni zredukowanej dawały wartości różnicy względnej równe kilkunastu procent, co zakwalifikowano jako błąd gruby (znacząco odbiegały od pozostałych) i również nie uwzględniono ich w testach programu.

Przy 24 parametrach testowanych zgodności wyników wykonywanych obliczeń dla dziewięciu parametrów różnica względna wynosiła 0,0%, dla dziesięciu parametrów  $\Delta \leq 0.5$ %, dla czterech parametrów delta wynosiła  $0.575 \div 0.853\%$ , a w jednym przypadku – rezerwy przepustowości  $\Delta = 2.711\%$ . Największa wyznaczona różnica względna, to jest  $\Delta = 2.711\%$ . okazała się wartością, która nie wpływała istotnie na wynik końcowy obliczeń hydraulicznych kanałów grawitacyjnych. Występujące różnice można traktować jako efekt zaokrągleń.

Stwierdzono, że wprowadzenie obliczeń numerycznych w programie TFD:

- znacznie skraca czas wykonywanych obliczeń hydraulicznych,
- zapobiega możliwości popełnienia błędów kalkulacyjnych,
- umożliwia zmiany parametrów wejściowych, tym samym dając możliwość szybkiego określenia wpływu zmiennych (na przykład współczynników spływu powierzchniowego) na pracę układu kanalizacyjnego,
- umożliwia dostosowanie parametrów / zmiennych do aktualnie wykonywanych prac optymalizacyjnych istniejących układów kanalizacji grawitacyjnej deszczowej,
- eliminuje ryzyko popełnienia błędów, na przykład przy porównaniach poszczególnych komórek w plikach .xls czy .xlsx.

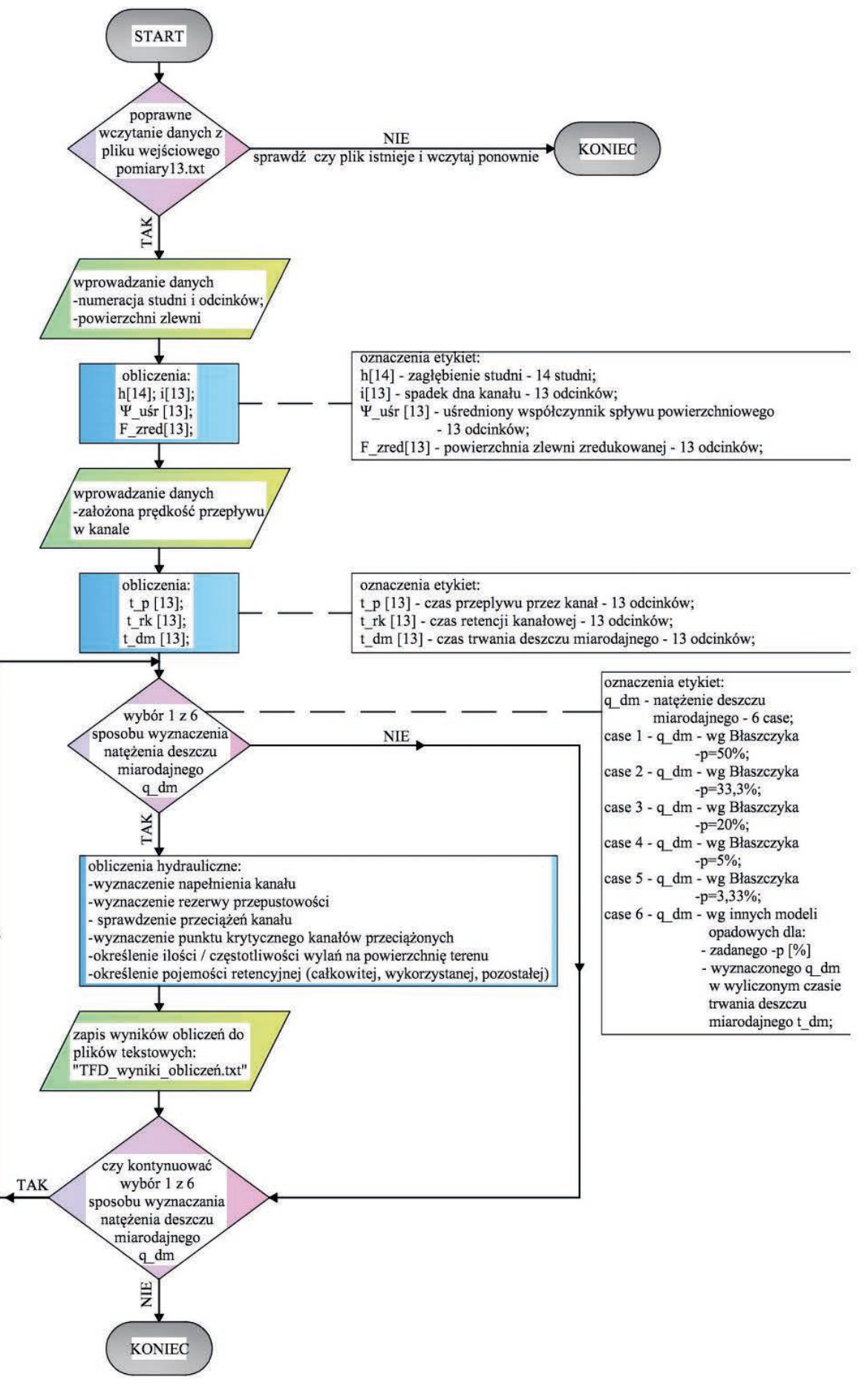

Rys. 20. Schemat blokowy programu TFD (opracowanie własne)

Pobrano z [mostwiedzy.pl](http://mostwiedzy.pl)

MOST WIEDZY Pobrano z mostwiedzy.pl

#### **Tabl. 1. Różnica względna wyników obliczeń wykonywanych w programie Excel i TFD (opracowanie własne)**

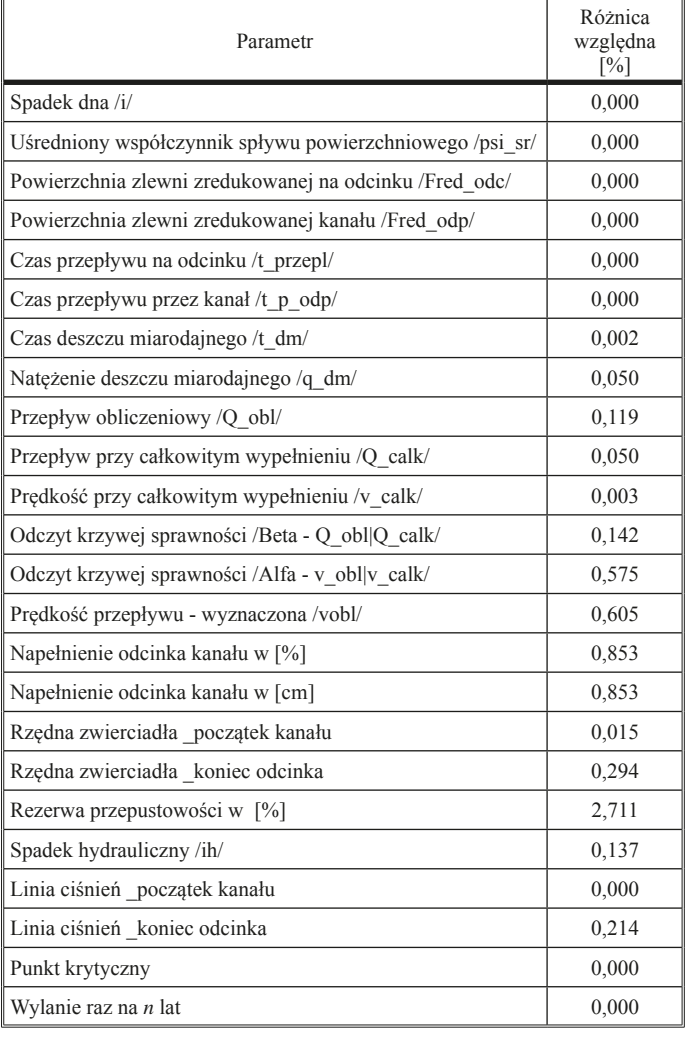

#### **LITERATURA**

1. Błaszczyk W.: Projektowanie sieci kanalizacyjnych. Warszawa: Arkady 1963.

2. Edel R.: Odwodnienie dróg. Warszawa. Wydawnictwa Komunikacji i Łączności 2017.

3. Geiger W., Dreiseitl H.: Nowe sposoby odprowadzania wód deszczowych. Poradnik. Oficyna wydawnicza Projprzem – EKO, Bydgoszcz 1999.

4. Grębosz J.: Symfonia C++ Standard. Programowanie w Języku C++ orientowane obiektowo. Instytut Fizyki Jądrowej im. H. Niewodniczańskiego Polskiej Akademii Nauk Kraków. Wydawnictwo "Edition 2000", Kraków 2005.

5. Pieniaszek A.: Analiza hydrauliczna istniejącego układu kanalizacji mieszanej na przykładzie jednego z miast. Inżynieria Morska i Geotechnika, nr 6/2017.

6. Pieniaszek A.: Przepustowość istniejącego układu kanalizacyjnego a metody wyznaczania natężeń deszczy miarodajnych. Ośrodek Informacji "Technika Instalacyjna w budownictwie" Miesięcznik INSTAL 2/2018.

7. PN-EN 752 Zewnętrzne systemy kanalizacyjne.

8. Schmitt T. G.: Komentarz do ATV-A118 Hydrauliczne wymiarowanie systemów odwadniających. Warszawa. Wydawnictwo Seidel – Przywecki 2000.

9. Sobieski W.: GNU Fortran z elementami wizualizacji danych. Wydawnictwo Uniwersytetu Warmińsko-Mazurskiego w Olsztynie. Olsztyn 2008.

10. Ustawa o zbiorowym zaopatrzeniu w wodę i zbiorowym odprowadzaniu ścieków z dnia 07.06.2001r. (Dz. U. z 2017r. poz. 328 z późn. zm.); www. sejm.gov.pl//isap

11. Ustawa Prawo Wodne z dnia 20.07.2017r. (Dz. U. z 2017r. poz. 1566); www.sejm.gov.pl//isap

12. Wanielista M. P.: Stormwater Management Quantity and Quality. Michigan 1978. Ann Arbor Science Publishers.